## GPS and GPS and  $G$

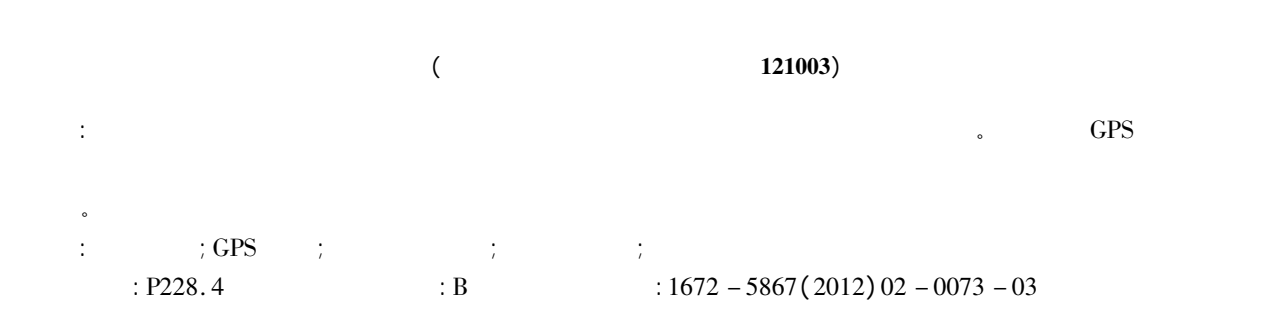

## Quasi - geoid of Jinzhou through GPS Height Fitting Method Based on Curved Surface

Zhi - wei LI Fu - jin

## ( Liaoning Provincial Basic Surveying and Mapping Institute Jinzhou 121003 China)

**Abstract**: The paper studies the quasi – geoid of Jinzhou through its finished basic control result. The paper introduces the application<br>theory of GPS height and both the general method and the curved surface fitting met theory of GPS height and both the general method and the analyzes the result and the map of geoid contour is drawn. analyzes the result and the map of geoid contour is drawn.<br>Key words: basic control; GPS height measurement; quasi – geoid; curved surface ; fitting method; map of geoid contour

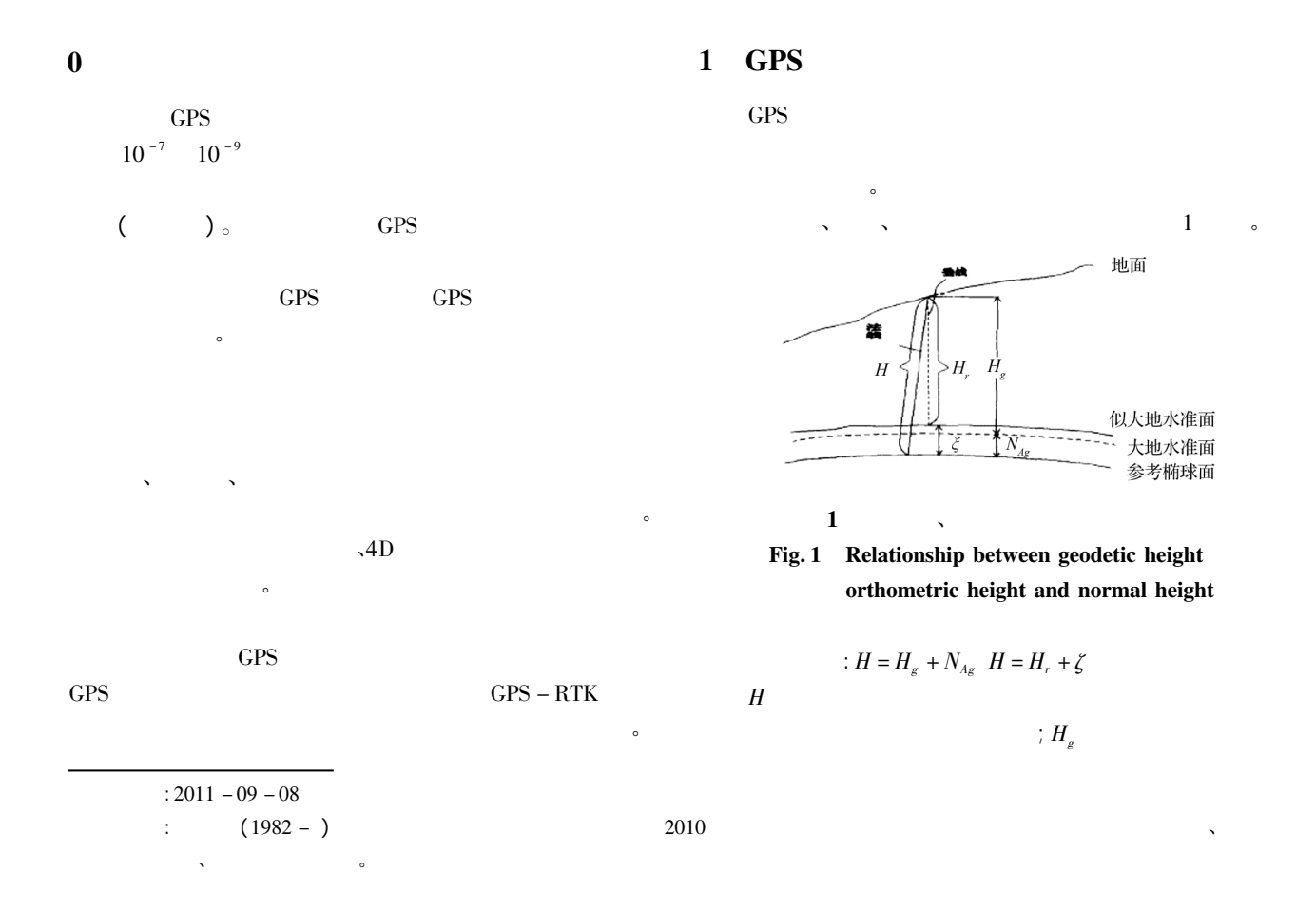

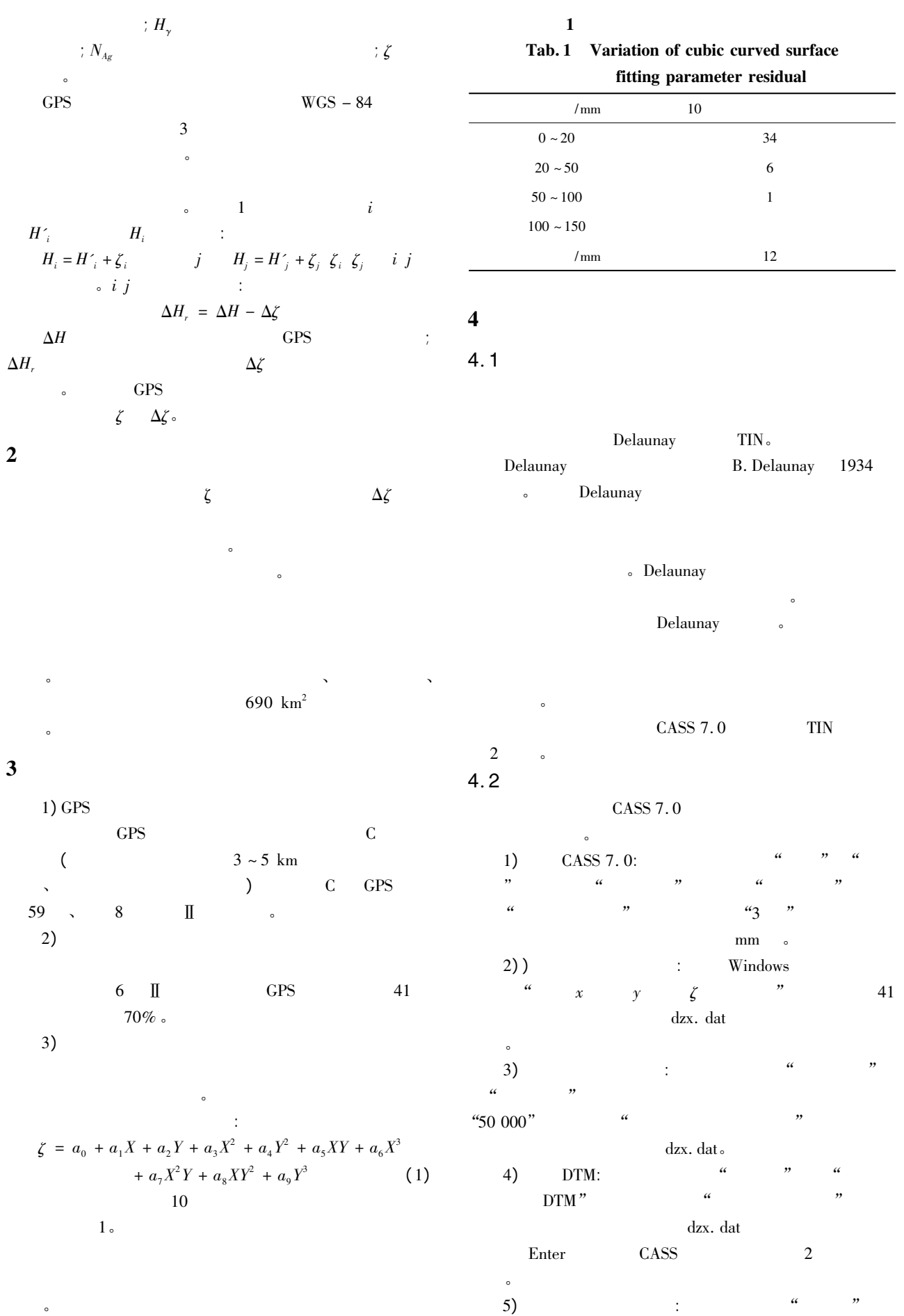

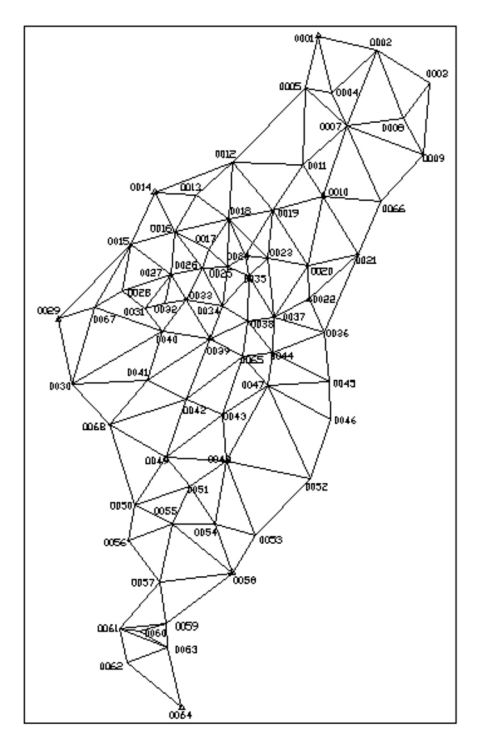

 $2 \left( \frac{1}{2} \right)$ 

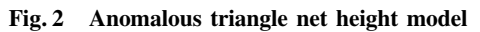

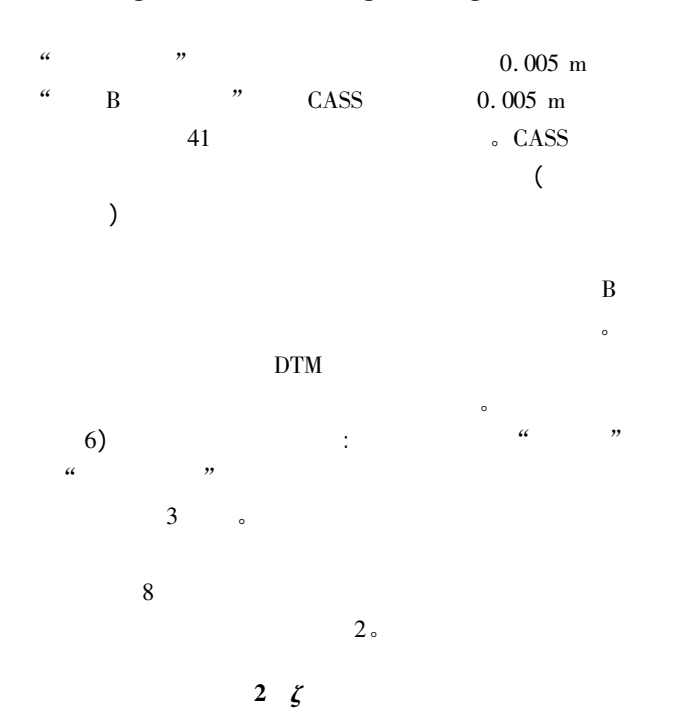

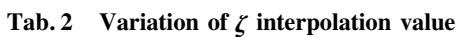

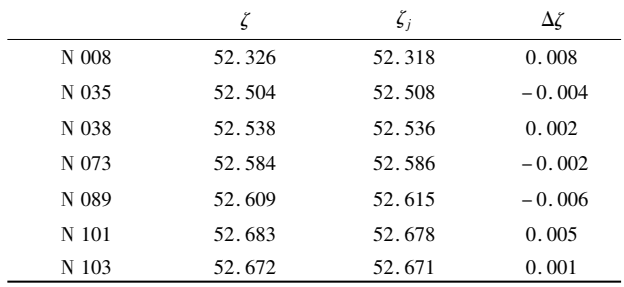

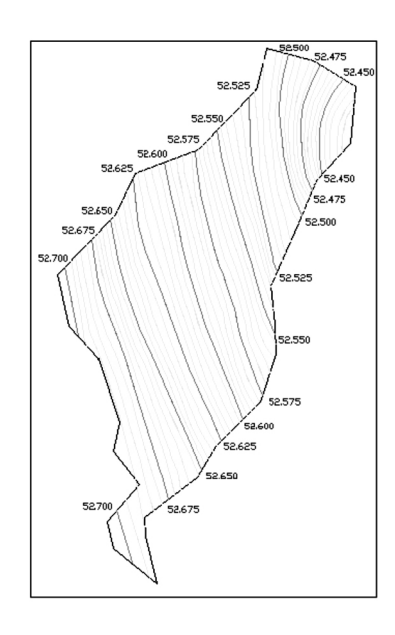

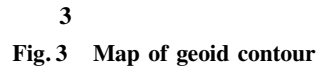

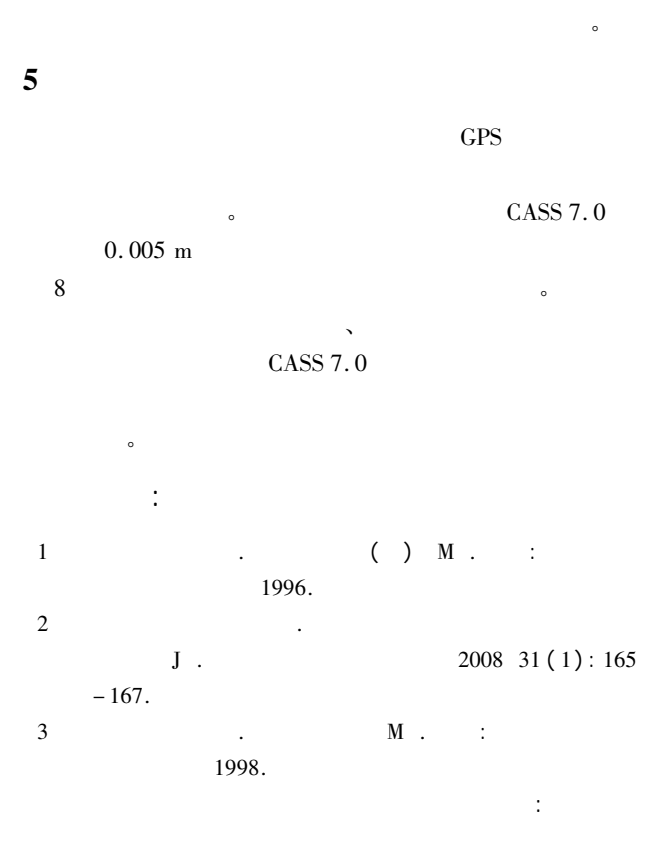